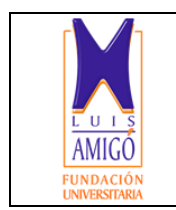

#### **FUNDACIÓN UNIVERSITARIA LUIS AMIGÓ FACULTAD DE INGENIERÍAS**

**REVISTA DIGITAL LÁMPSAKOS ISSN 2145-4086**

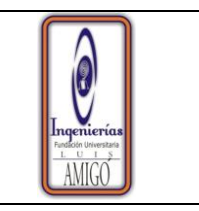

# **FORMATO PRESENTACIÓN DE ARTÍCULOS**

Le remitimos el siguiente manuscrito para que sea considerado en publicación para la próxima edición de la Revista Lámpsakos, de la facultad de ingeniería de la Fundación Universitaria Luis Amigó

# **1. IDENTIFICACIÓN**

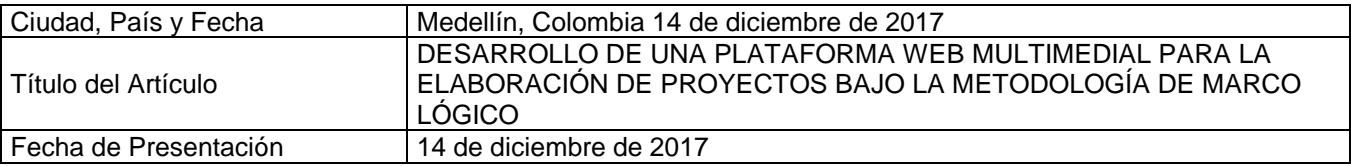

## **2. AUTORES**

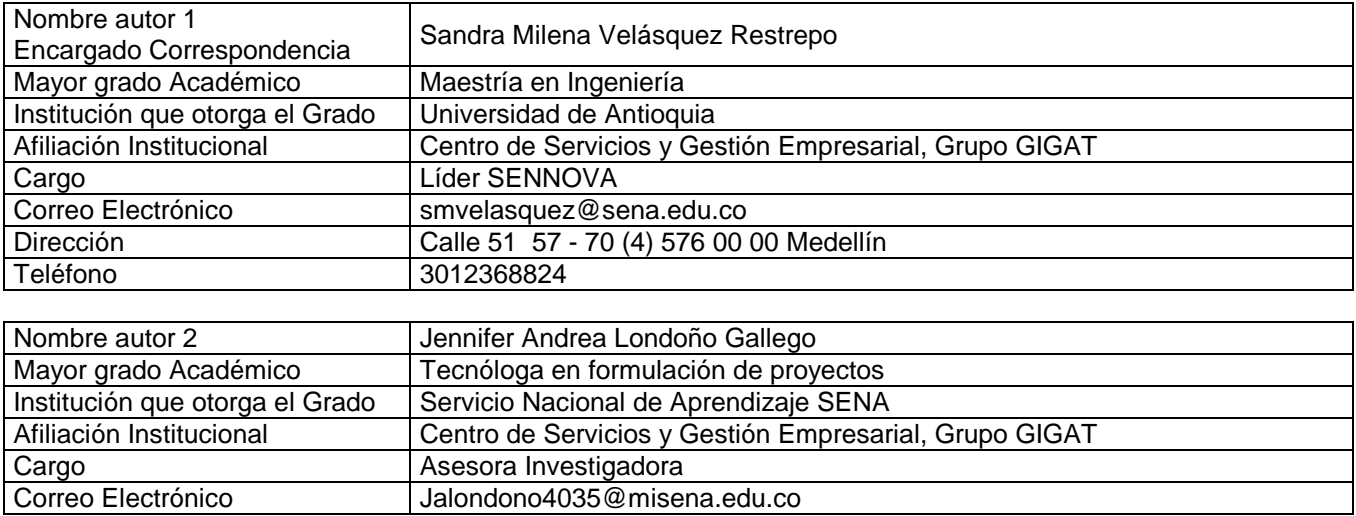

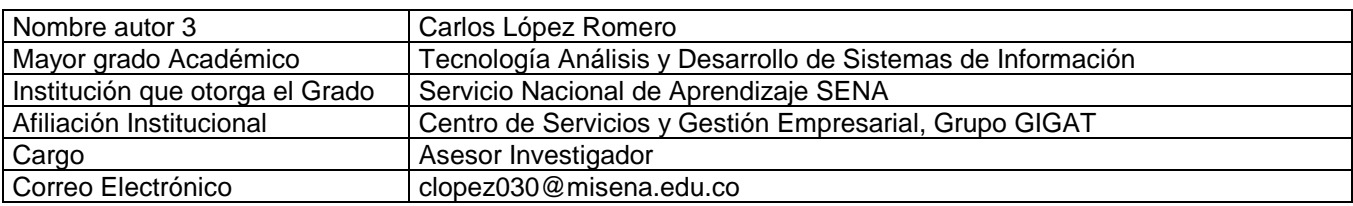

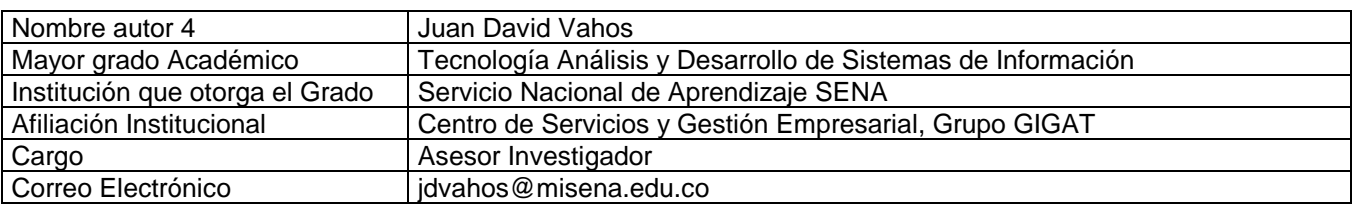

# **3. TIPO DE ARTICULO**

De acuerdo con la clasificación del Sistema de Indexación de Colciencias indique el tipo de artículo (Seleccione sólo una opción). La revista otorga prelación para la publicación de **artículos de tipo 1, 2 y 3**.

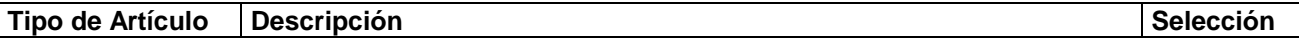

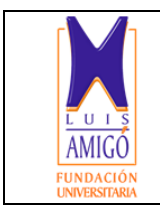

## **FUNDACIÓN UNIVERSITARIA LUIS AMIGÓ FACULTAD DE INGENIERÍAS**

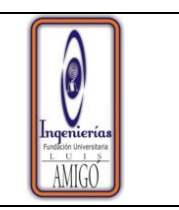

#### **REVISTA DIGITAL LÁMPSAKOS ISSN 2145-4086**

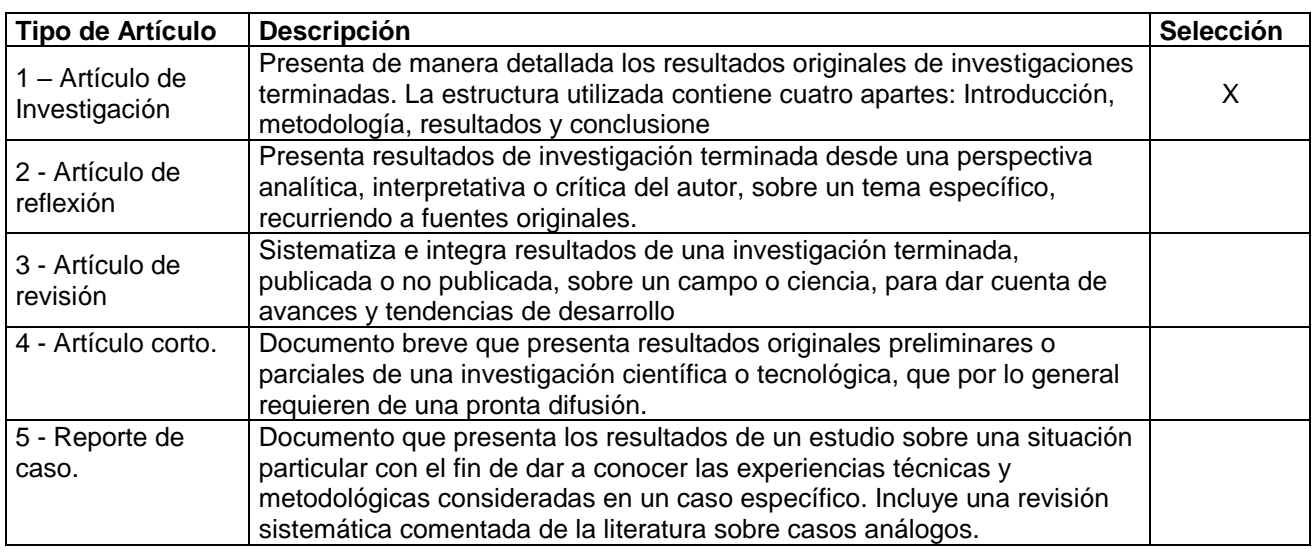

# **3. ÁREAS DEL CONOCIMIENTO**

Clasifique el artículo dentro de las áreas del conocimiento según UNESCO (Elija sólo una opción):

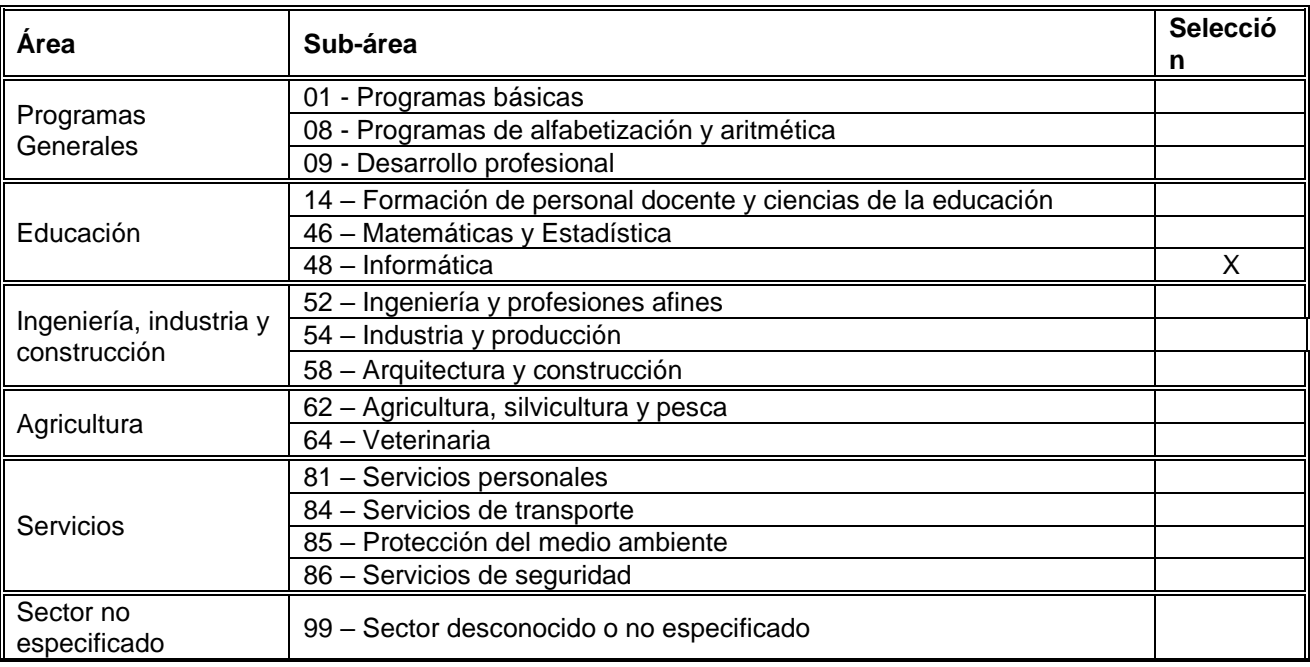

# **4. INVESTIGACIÓN ASOCIADA**

En caso que el artículo sea resultado de una investigación o proyecto defina los principales datos de la ficha técnica:

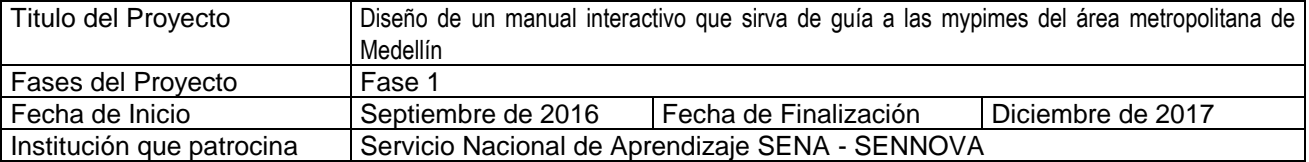

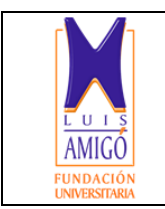

# **REVISTA DIGITAL LÁMPSAKOS ISSN 2145-4086**

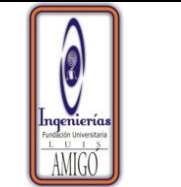

# **5. RECOMENDACIÓN POSIBLE EVALUADOR**

Recomendamos como posibles evaluadores del artículo a las siguientes personas, con grado de posgrado en a nivel de especialización, maestría o doctorado en el área de interés de la publicación

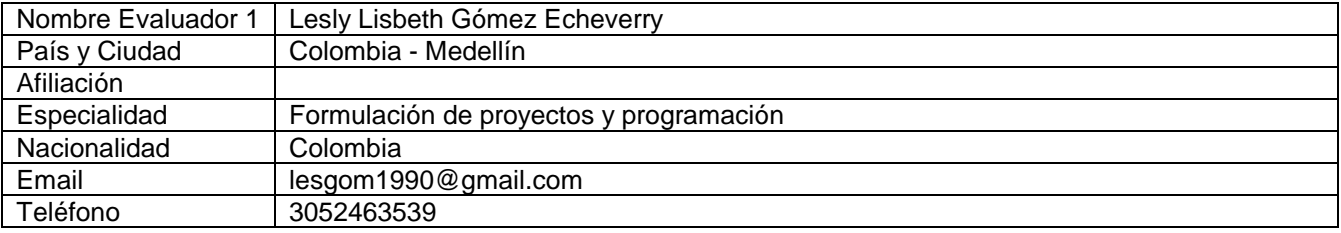

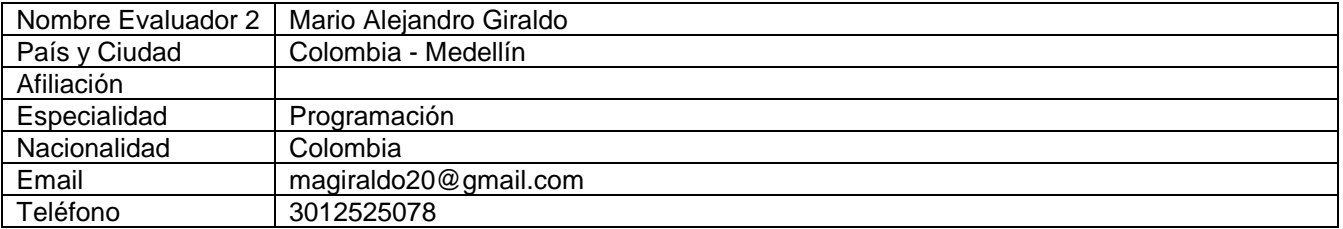

# **6. ESPACIO EXCLUSIVO PARA LA REVISTA LÁMPSAKOS**

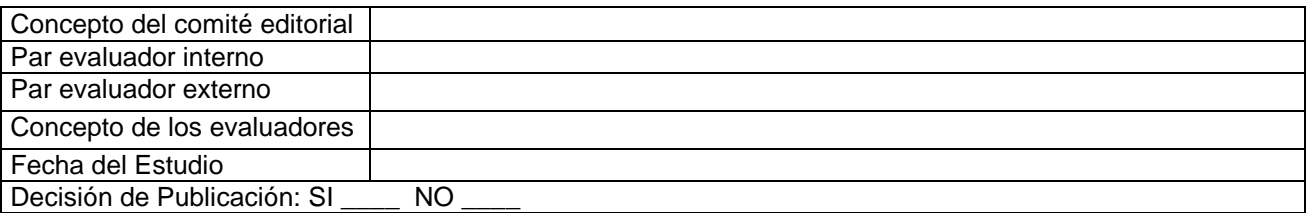